# GitHub Copilot Tutorial Caterina Fuster-Barceló

1. What is GitHub Copilot?

# 2. How can I get it?\*

3. Hands on!

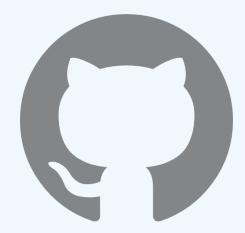

\* for free

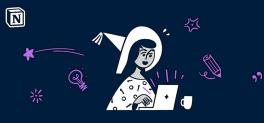

Notion AI, now for everyone.

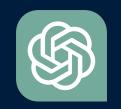

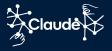

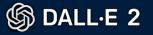

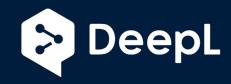

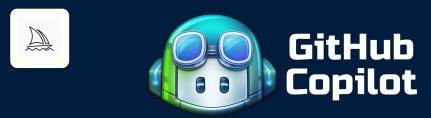

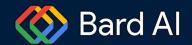

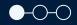

# Get Al-based suggestions, just for you

GitHub Copilot shares **recommendations** based on the project's context and style conventions. Quickly cycle through lines of code, complete function suggestions, and decide which to accept, reject, or edit.

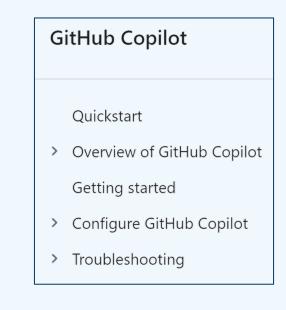

docs.github.com/copilot

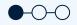

## How does it work?

- Based on OpenAl Codex, from natural language to code
- The AI tool understands TypeScript, Python, JavaScript, Ruby, and dozens of other common languages.
- Suggestions come from open-source code within GitHub's public repositories

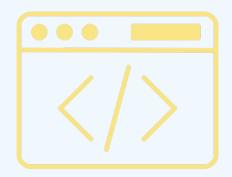

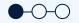

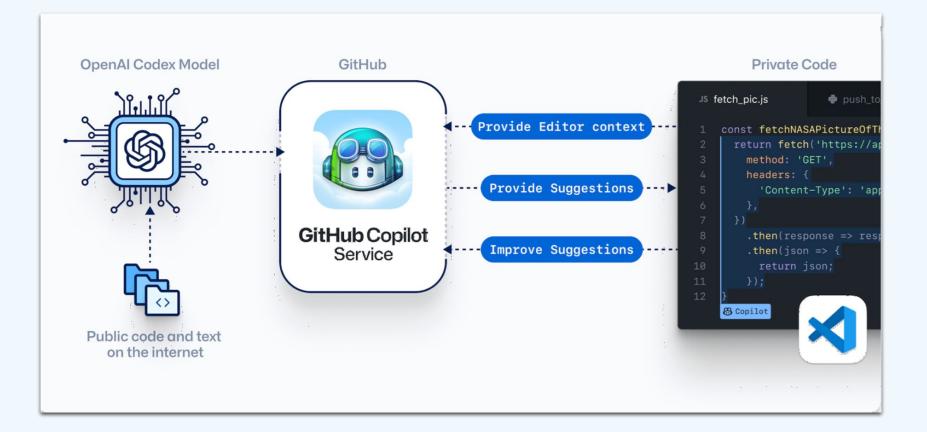

The numbers speak for themselves

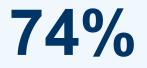

Focus on more satisfying work

Feel more productive

88%

96%

Are faster with repetitive tasks

Research: quantifying GitHub Copilot's impact on developer productiviy and happiness

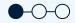

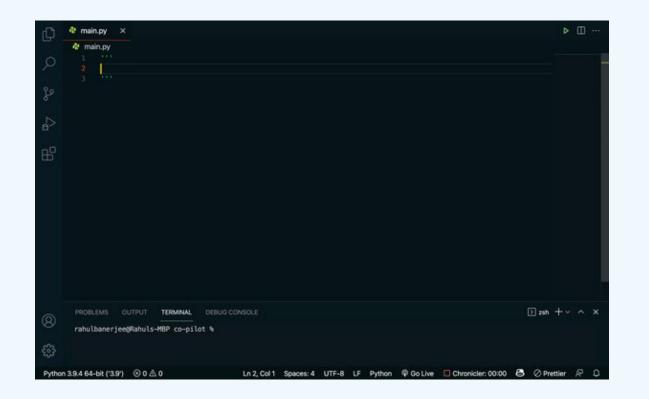

Some Experiments using GitHub Copilot with Python - towardsdatascience.com

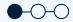

## Specially useful for:

- Documentation
- Formatting
- Read data (os.walk, listdir, etc)
- Generate code snipets for repetitive tasks

• ...

#### Be careful:

- No testing
- Not the perfect code
- Trying to guess programmer's intentions
- Do functions, comment and write meaningful names

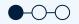

# How can I get it?

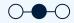

#### Requirements

#### You will need:

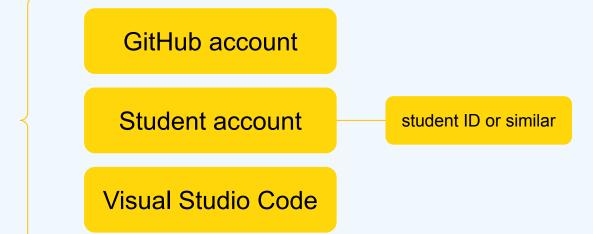

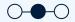

#### Link GitHub to your student account

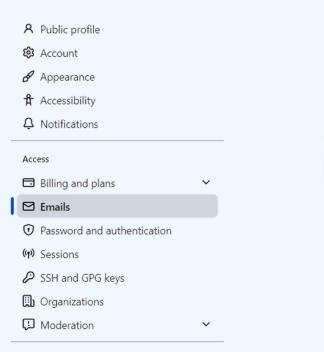

#### Add email address

Email address

Add

#### github.com/settings

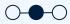

### Get Github Education

| C Education |                                                                          | Student Y Teacher Y | Schools | Benefits | Events | Sign in |
|-------------|--------------------------------------------------------------------------|---------------------|---------|----------|--------|---------|
|             |                                                                          |                     |         |          |        | a (4).  |
| • • •       |                                                                          |                     |         |          |        | · ·     |
|             |                                                                          |                     |         |          |        | · ·     |
| · · · ·     | <b>Where</b>                                                             | e future            |         |          |        |         |
|             | develop                                                                  | ers me              | et      |          |        | i 4     |
|             | GitHub Global Campus helps studen<br>and events they need to shape the n |                     |         |          |        | · .     |
|             | Join Glob                                                                | oal Campus >        |         |          |        |         |

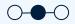

#### Get Github Education

Home / Students / Student Developer Pack

## Are you a student?

The GitHub Student Developer Pack is only available to students aged 13 or older.

Before you receive access to the offers we need to verify that you are a student. Teachers, researchers, faculty, staff, and other educational users can get free and discounted access to GitHub, but are not eligible for the Pack. If you're not a student, you can still request a regular GitHub for education discount.

Yes, I'm a student

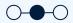

#### Get Github Education

You will be asked to upload your student ID or the University tuition as a proof that you are actually a student. Now, you have access to GitHub Pro.

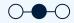

#### Get the extension on VSCode

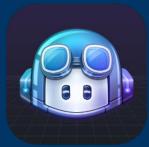

# GitHub Copilot v1.86.82 GitHub ♥ github.com 5,776,693 ★★★★★(867) Your Al pair programmer Disable Uninstall This extension is enabled globally.

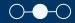

# Hands on!

Slides and notebook on: cfusterbarcelo.github.io

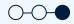